## 30.4 FlexNetwork I/O

## $30.4.1$

GP FLEX NETWORK  $I/O$  $\rm I/O$ 

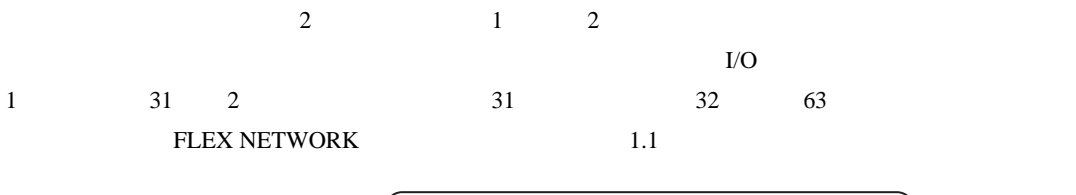

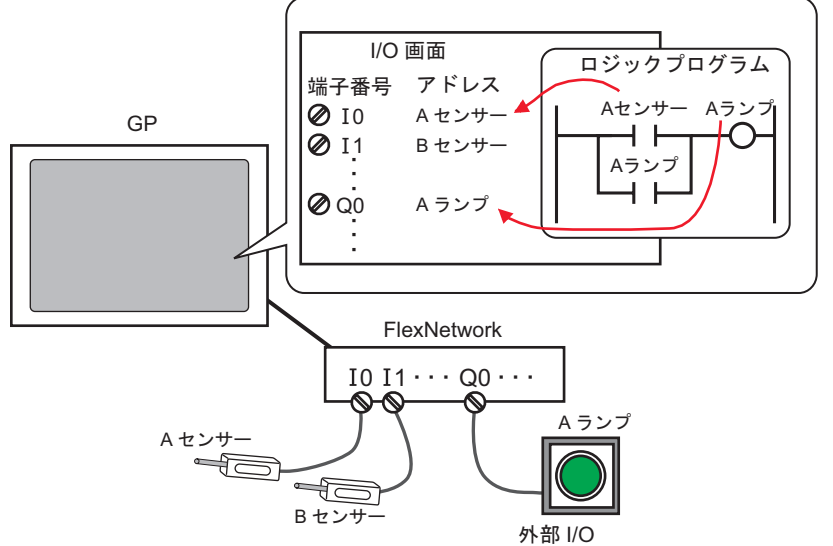

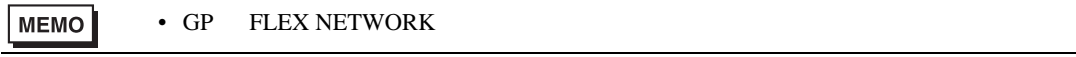

## <span id="page-1-0"></span>FLEX NETWORK

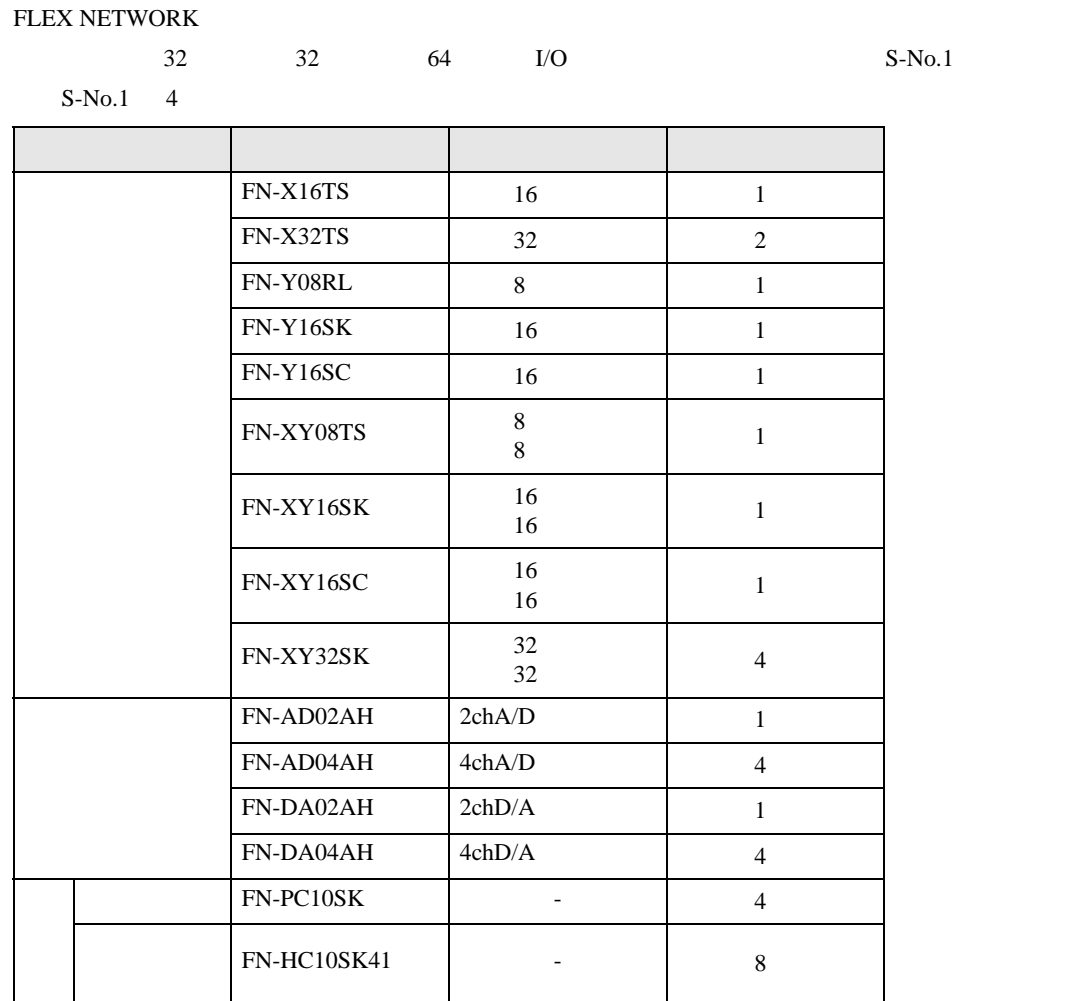

 $30.4.2$ 

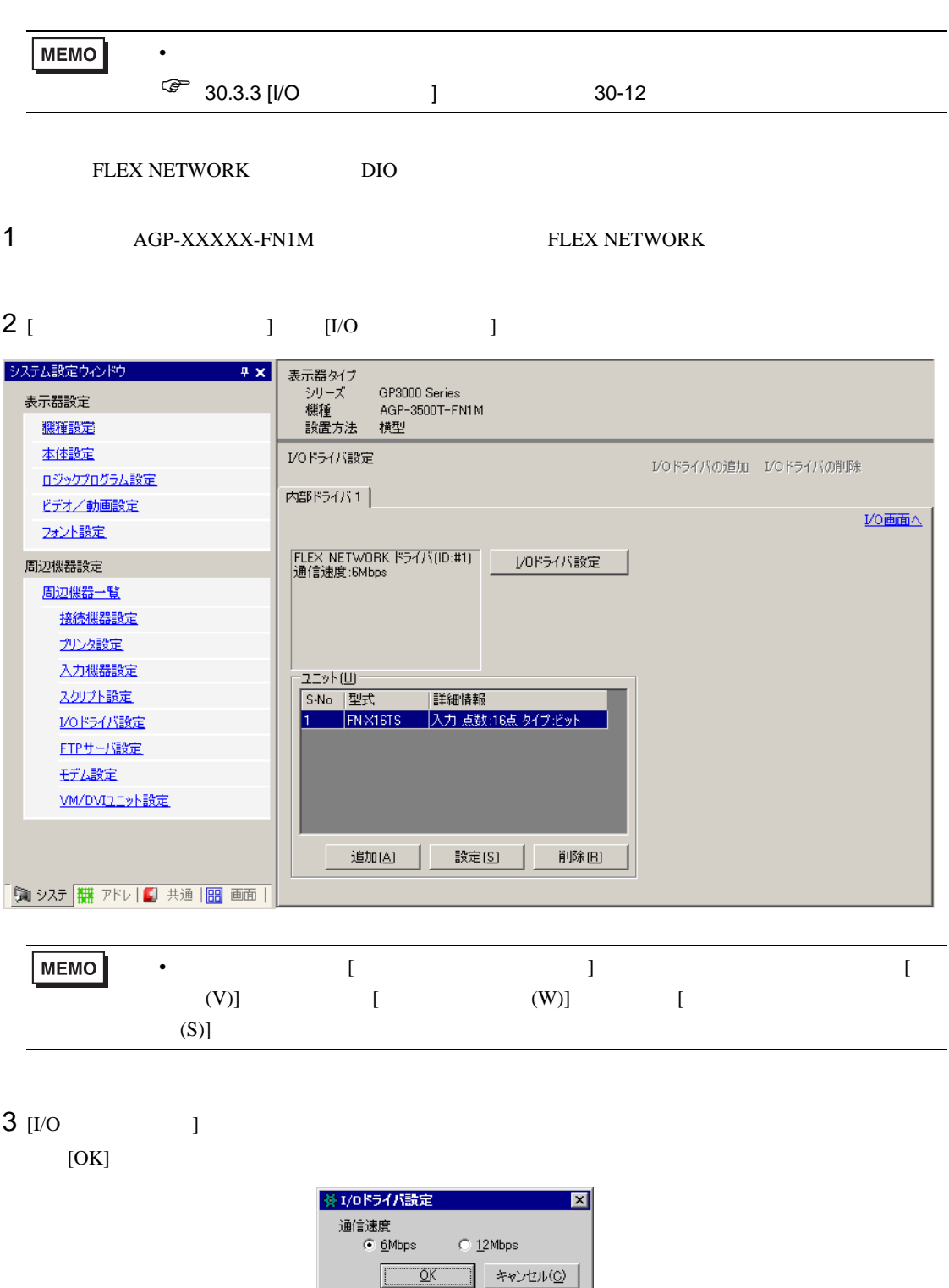

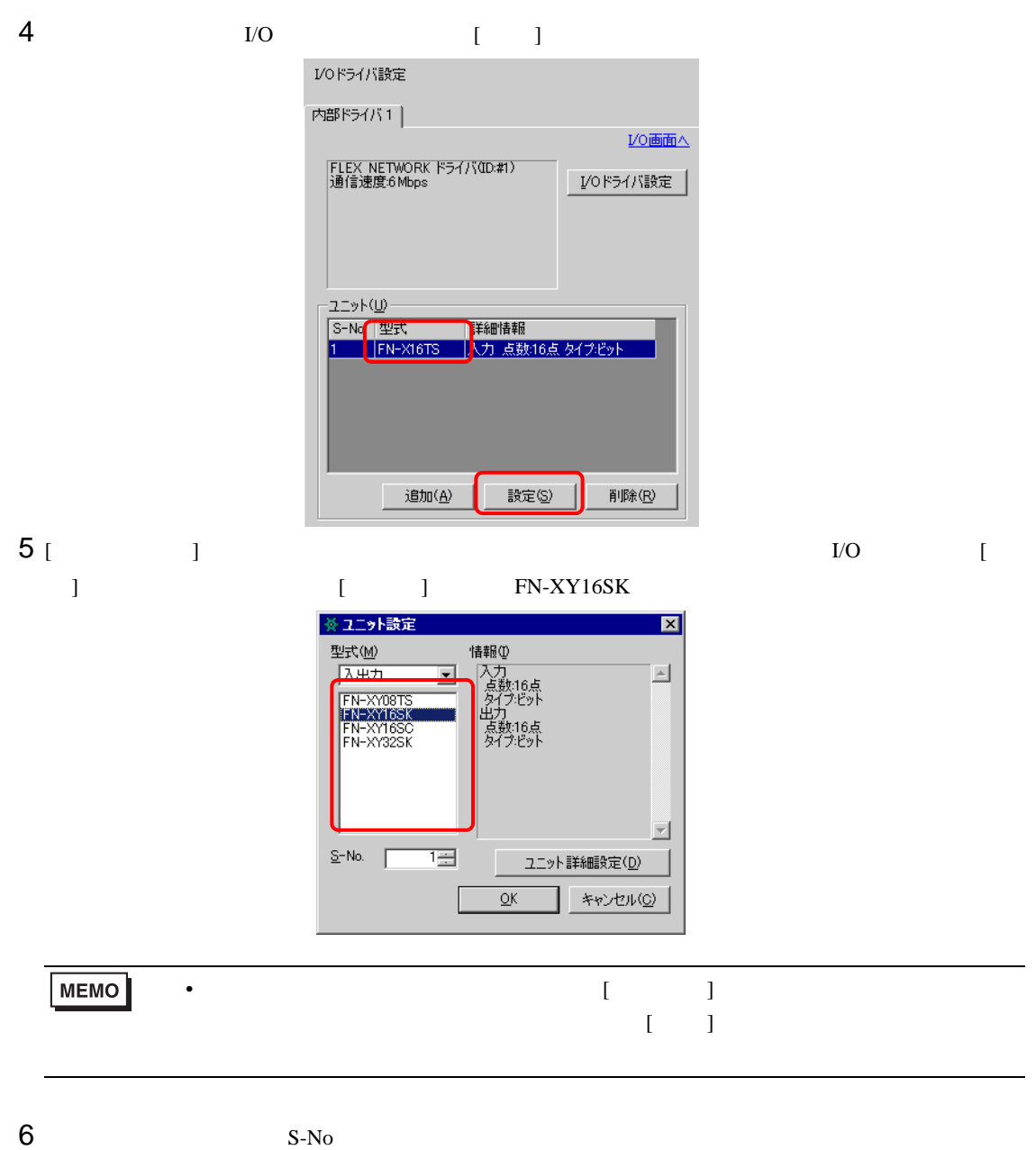

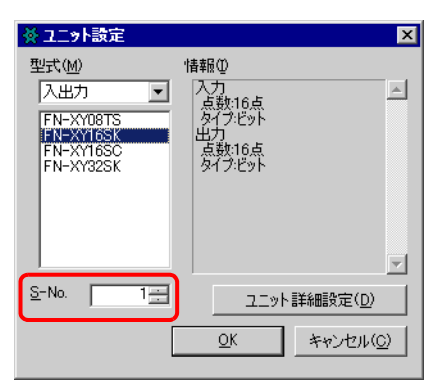

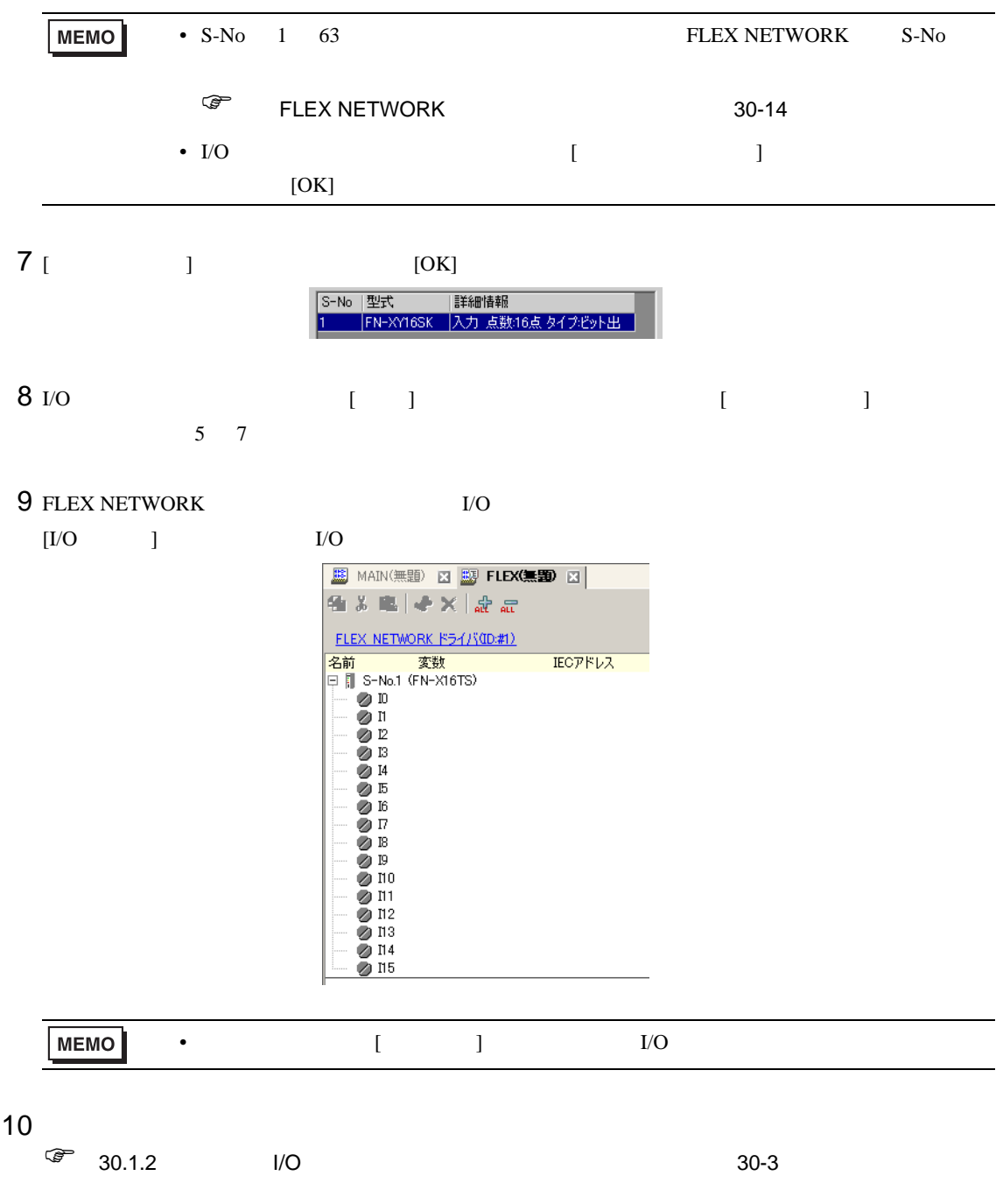

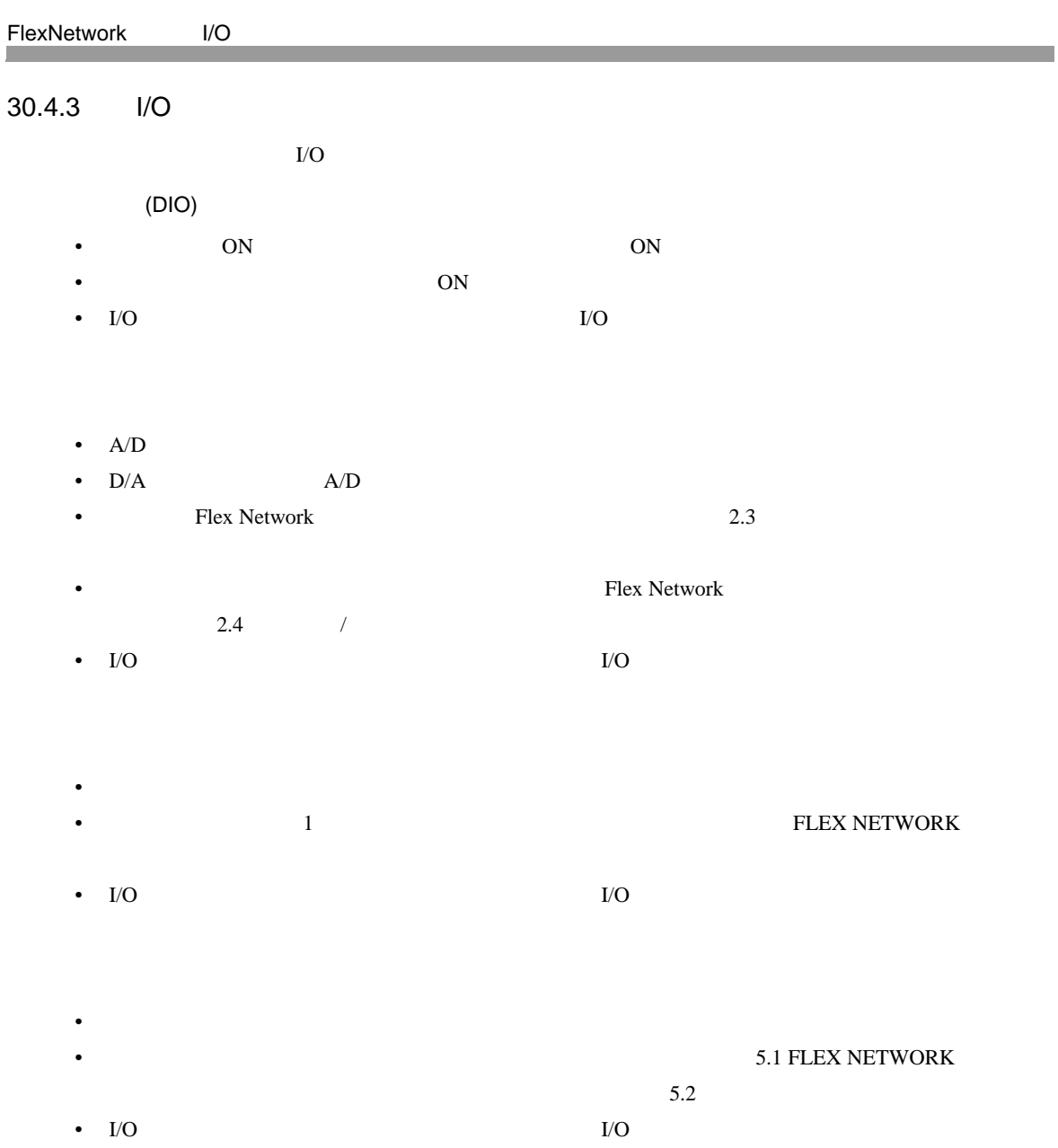

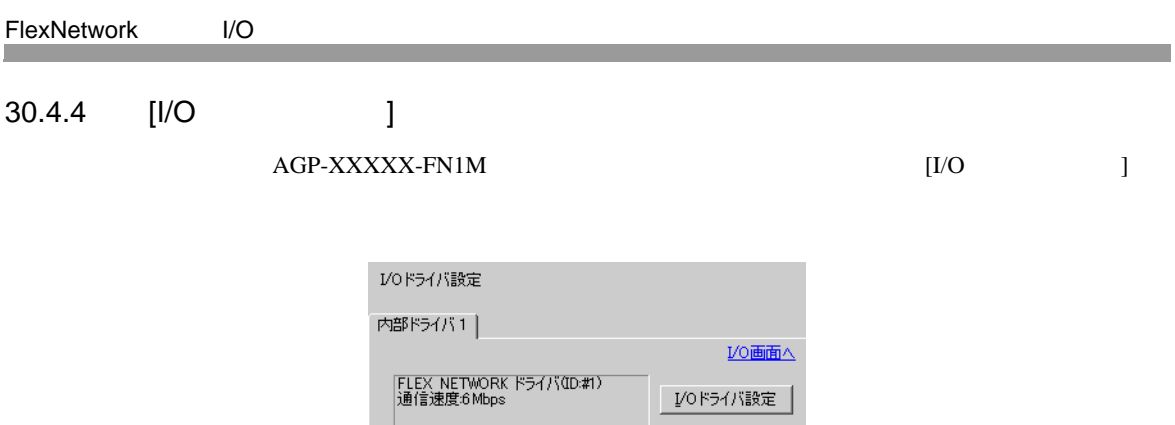

-<br>|S-No | 型式 | 詳細情報<br>|1 | |FN-X16TS | |入力 点数:16点 タイプピット

追加(A) |

削除(R)

設定(S) |

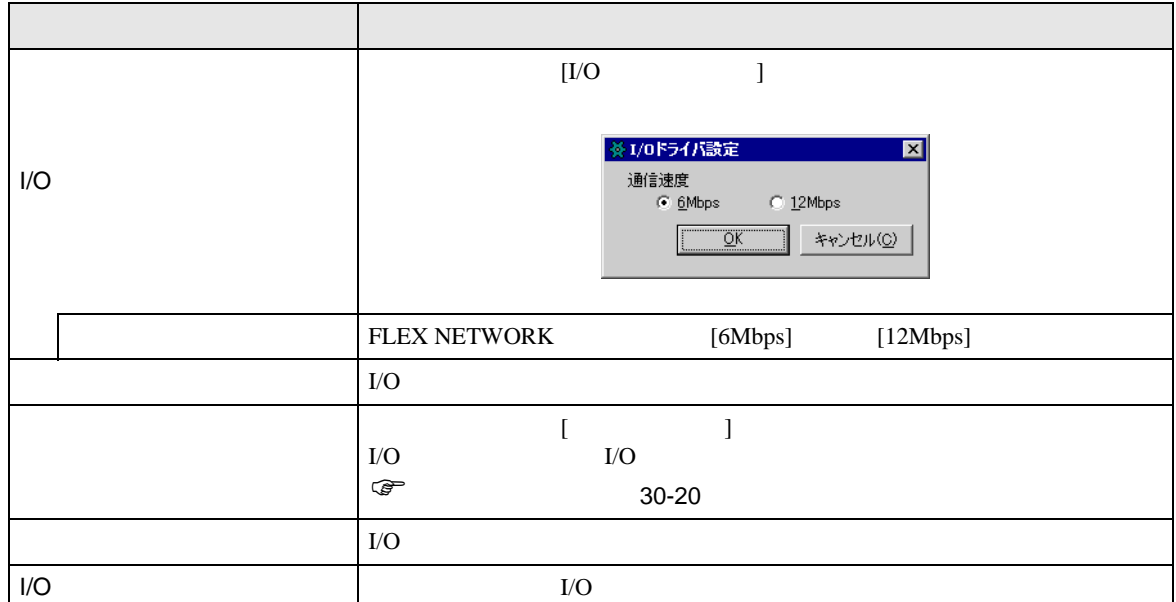

<span id="page-7-0"></span>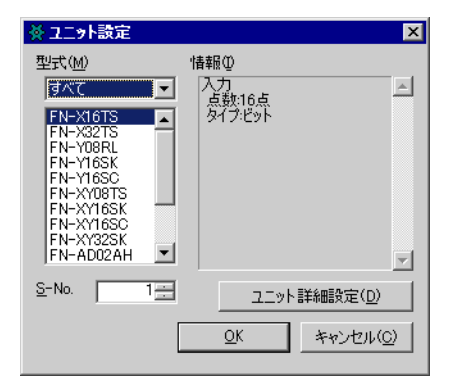

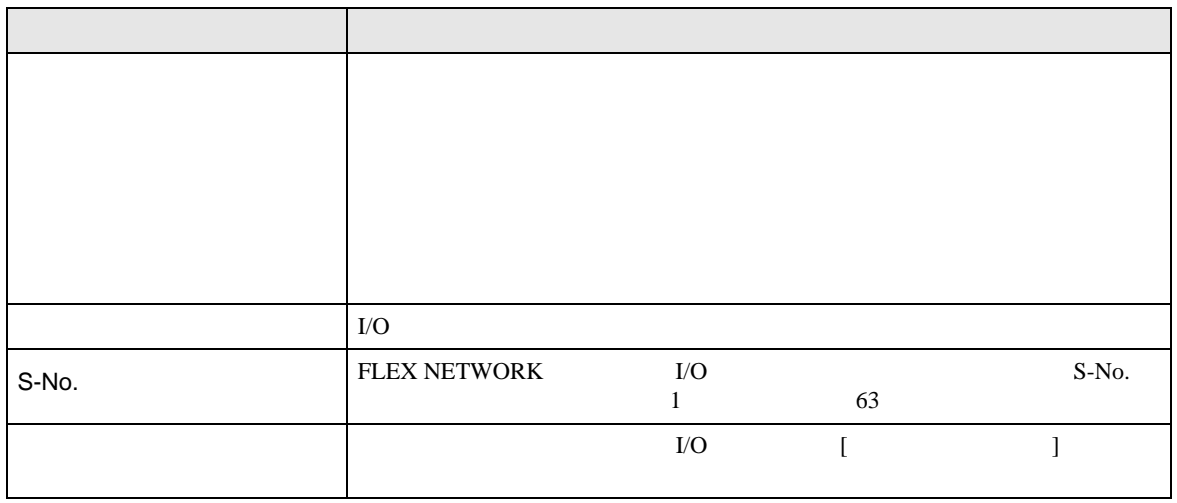

DIO

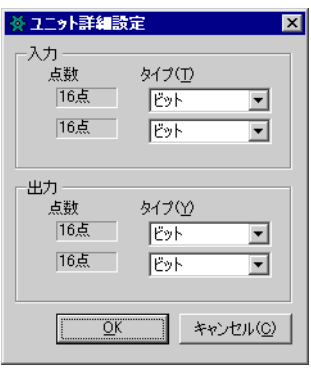

32 FN-XY32SK

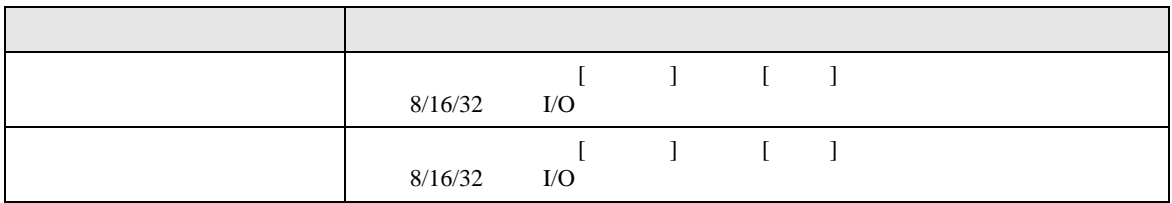

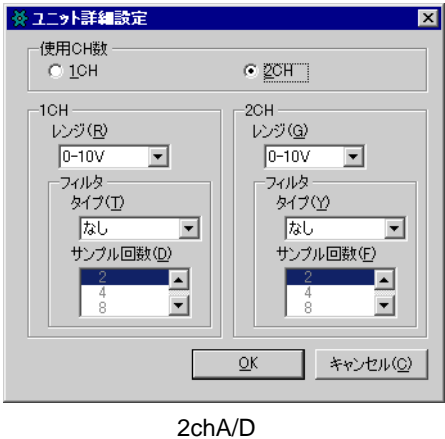

(FN-AD02AH)

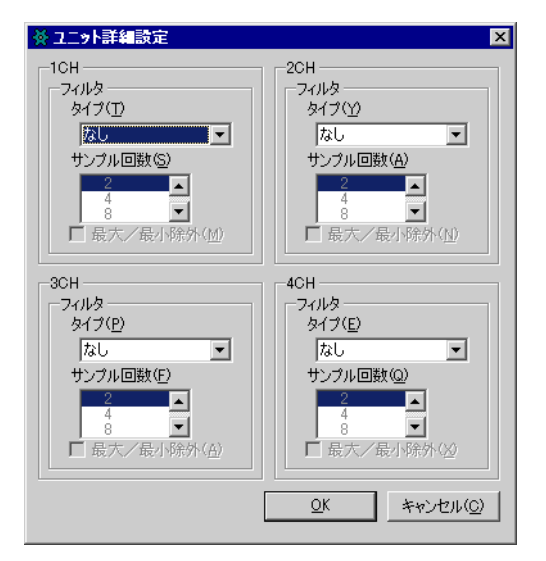

4chA/D (FN-AD04AH)

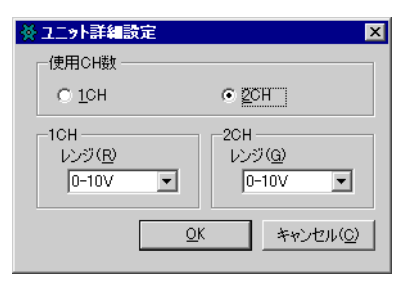

2chD/A (FN-DA02AH)

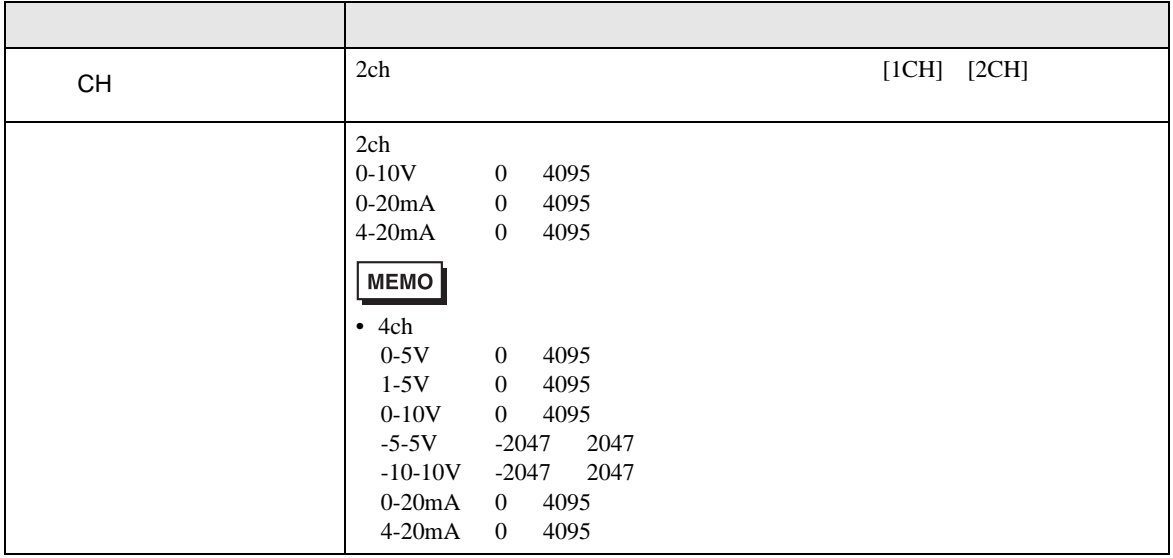

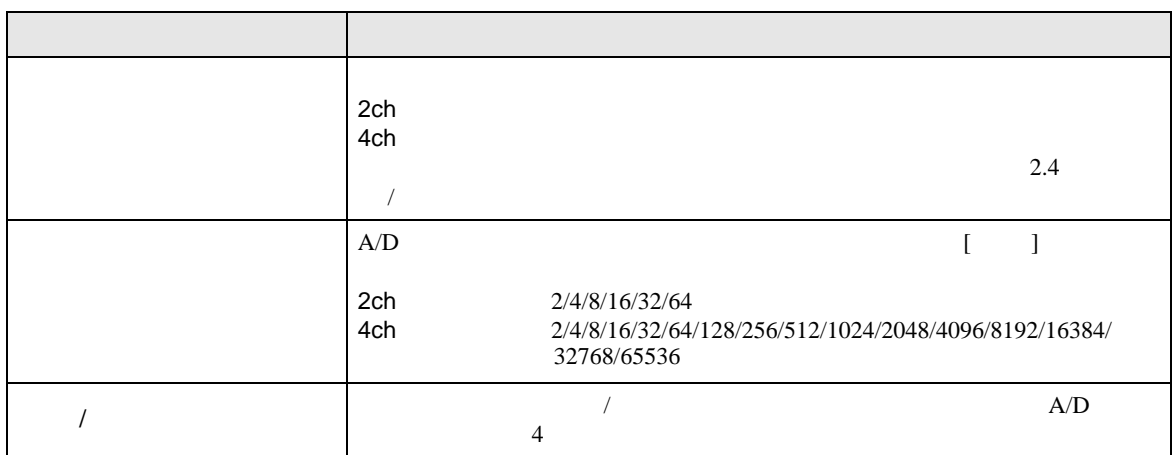

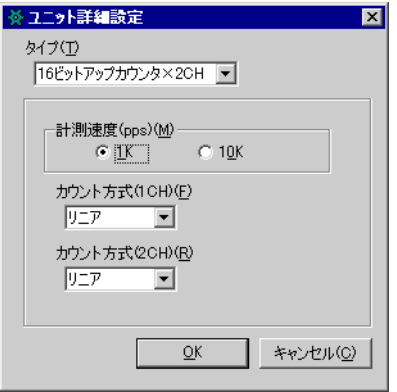

## FN-HC10SK

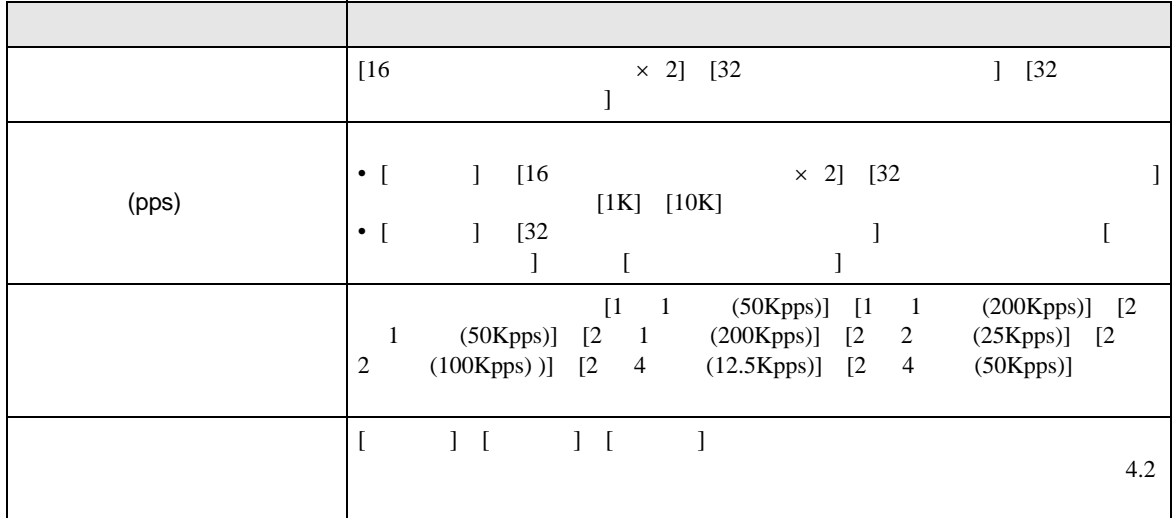